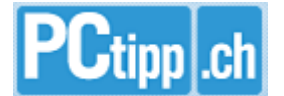

**LOGIN** 

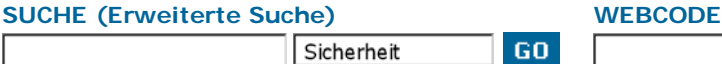

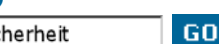

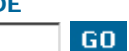

### **MEIN PCtipp**

Mailadresse ........ Registrieren

# **HOME**

## **NEWS**

**PRODUKTE SICHERHEIT PRAXIS & HILFE DOWNLOADS MEINUNG FORUM SURFSCHULE HEFTARCHIV NEWSLETTER RSS-FEED FREEMAIL SPIELE DOWNLOADSHOP**

**ABO ANZEIGENTARIFE KONTAKT ÜBER PCTIPP SITEMAP**

# **JETZT AM KIOSK**

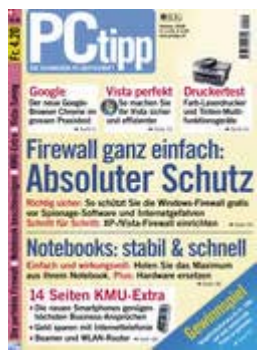

Inhaltsverzeichnis Abo bestellen Einzelheft bestellen **Ausgabe 10/2008**

BENUTZER ONLINE: **427**

© 1996–2008 by IDG Communications AG – Alle Rechte vorbehalten Impressum | Kontakt | Datenpolitik | Anzeigentarife | Jobs

#### **Weitere IDG-Publikationen im Internet:**

Digital Living | Computerworld Schweiz | IDG Schweiz | COMPUTERWORLD USA | CIO | ChannelPartner COMPUTERWOCHE | Digital.World DE | GamePRO | GameStar | Macwelt | PC-WELT | PCWORLD USA | tecChannel

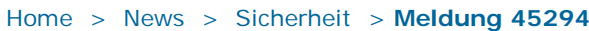

# **Datenretter überführen Perversling**

**Festplatte gelöscht, unter Wasser gehalten und ein Kurzschluss – die Datenretter von Attingo konnten die Multimediadateien dennoch sichern und damit einen Kinderschänder mit Beweismaterial belasten.**

**von SA** (01.10.2008)

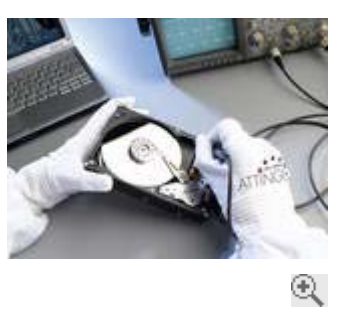

Um seinen Kopf aus der Schlinge zu ziehen, löschte ein Kinderschänder alle Bilder und Videos, baute die Festplatte aus dem PC aus und hielt sie für längere Zeit unter Wasser. Danach wurde sie wieder ins System eingebaut, um einen Kurzschluss zu provozieren. Trotzdem gelang es den Datenrettern von Attingo, die Dateien wieder zu 100 Prozent auszulesen. Das Material zeigte den Missbrauch eines jungen Mädchens. «Mithilfe dieser Beweise konnte der Kriminelle, der im Zuge eines

europaweiten Schlags gegen Kinderpornographie von der Polizei aufgespürt wurde, verurteilt werden», berichtet Attingo. Derzeit läuft ein Berufungsverfahren.

**Weitere Links zum Thema** Datenretter Attingo

**<u>***A* Drucken **E** Weiterempfehlen **B** Kommentare lesen (10)</u>

# **Grüne Links?**

**A** Top

**ARCHIV**

#### **WÄHLEN SIE:**

## **Sicherheit**

- Hardware
- Software Kommunikatio
- **Betriebssyster**
- Firmen
- Gesellschaft
- Webtipps